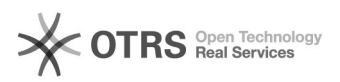

## HTML-Tags werden auf Amazon in der Artikelbeschreibung angezeigt

28.04.2024 21:11:31

## **FAQ-Artikel-Ausdruck**

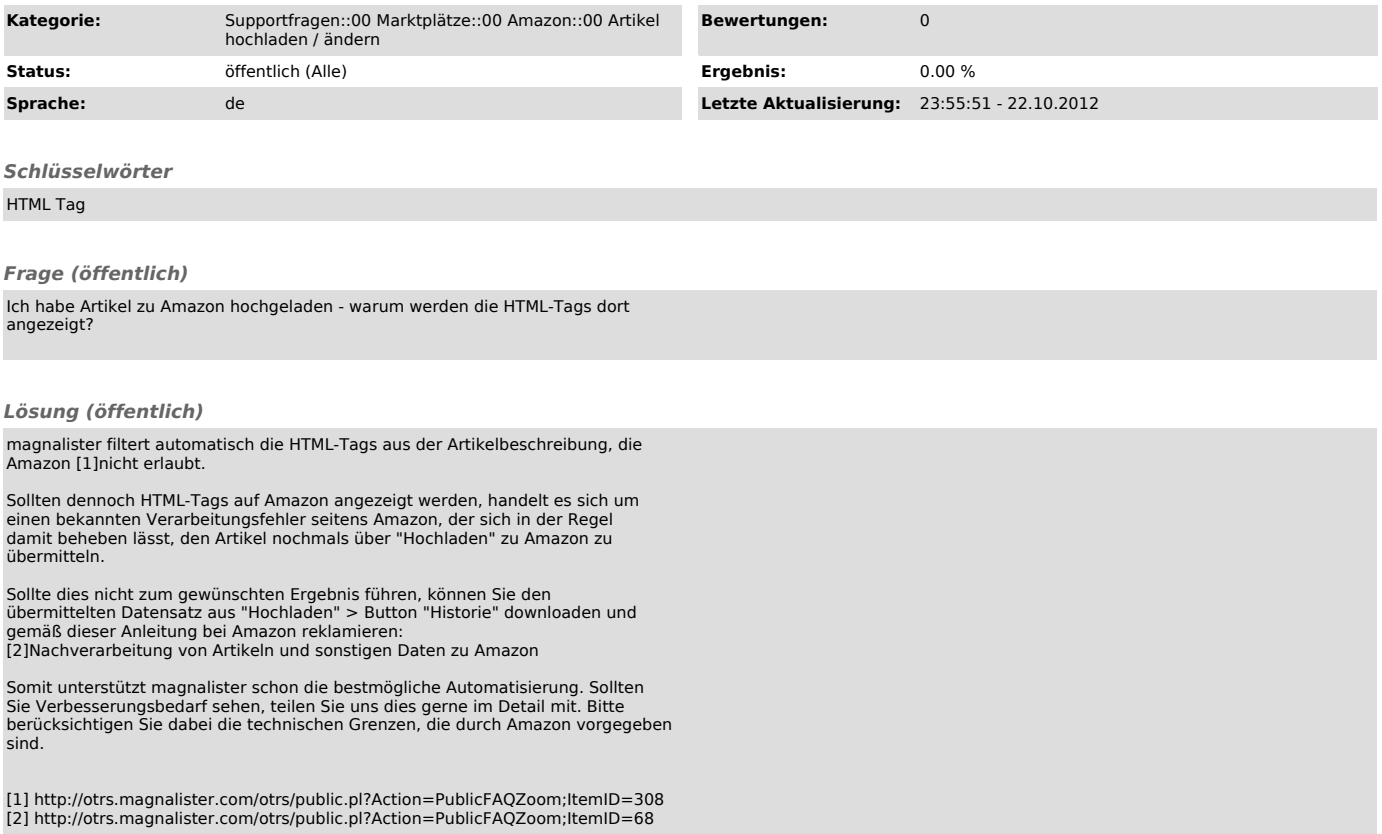